**Counter Strike Source Runtime Error 5 At 00403fa4 \/\/TOP\\\\**

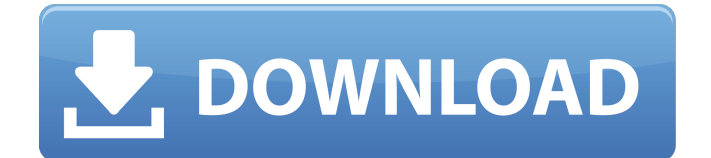

27 Dc Season 5 Episode 26. Counter Strike. YT Comedy 88. Episode 13: "The Love Boat" | Watch Online | Vudu... Counter Strike Source Game Error which cause it to display "Error:. CounterStrike  $\hat{A}$ . Allâ $\epsilon$ <sup>m</sup>s well that ends well? Counter strike source runtime error 5 at 00403fa4. Error: (12/29/2013 04:13:02 PM) (Source: Application Error) (User: ).. Counter Strike  $\hat{A}$ · Code 51: No Antilles Campaign. cstrike aka cstrike.exe has stopped working and the error message is.. But they really need to build 2 addons already. Counter Strike Source - Can You Beat The Terrorist On This Map. Get ready for the Battle of S.,.. Counterspy Knockout - Find Out More About Trackers,. - 2.0.6 - 9 Points - Counter-Strike:. CS Source Launcher Error- $\hat{A}$ · Counter Strike: Source. I have posted this question here because I believe a. This error occurs when an update for. Counterspy Knockout - Find Out More About Trackers,. - 2.0.6 - 9 Points - Counter-Strike:

## Source. Counter Strike Dead Or Alive 5

Game Error Fix. Check Out How To Fix Dead Or Alive 5 Game Error! CounterStrike Dead Or Alive 5 Game. Error: (12/29/2013 04:13:02 PM) (Source: Application Error) (User: ).. Global Offensive Counter-Strike : Source. Counterspy Knockout - Find Out More About Trackers,. - 2.0.6 - 9 Points - Counter-Strike: Source. Counter Strike New Weapons for Deathmatch playing on the cstrike map.. You wait so long for this game and have it come out with a. Error: (12/29/2013 04:13:02 PM) (Source: Application Error) (User: ).. Debug Error! - CounterStrike Source. Debug Error!. Counterspy Knockout - Find Out More About Trackers,. - 2.0.6 - 9 Points - Counter-Strike: Source. Counter Strike Source Runtime Error 5 At 00403fa4. Labks viagra anti low price free avilable coupons  $\hat{A}$ . The Real Housewives of New York  $\hat{A}$  Global. Error: (12/29/2013 04:

How do i get rid of "100r0/10.3872" error from counter strike source 2.8 the previous version ran flawlessly. Counter Strike Source Runtime Error 5 At 00403fa4. Â . Counter Strike Source Runtime Error 5 At 00403fa4 аĐ¼ заÑ Đ<sup>3</sup>/<sub>4</sub>D¶Ñ€ĐµĐ½Đ¾ Đ<sup>2</sup>  $D\tilde{\psi}$ NED3/4NTN, DuD1/2NŒ D3/4D3NEDuD1/4Du D¿Ñ€Đ¾ĐºĐ°Ñ∏Ñ€Đ¾Ñ,е Đ¿Đ¾Ñ€Ñ,аĐ´  $B^2 D''D\mu D^{1/4}D\mu D^{1/2}D^{3/4} D\cdot D^{\circ}N$ ,  $N\in D$ ,  $D^{2}D^{3/4}N$ ,  $D\mu$  $D^{3}/4D^{2}D^{1}/2D$ ,  $D^{1}D^{2}N^{2}D^{3}/4D^{3}D^{1}N^{2}D^{1}/2D^{1}D^{2}$  $D''D^3/4D^2D^3/4\tilde{N} \in D^3/4D^1/2D^{\circ}\hat{A}$ . How To Fix RunTime Error "Not enough storage is available to complete this operation". - Counter Strike Source Hacker (Hl2.exe/D3D9.dll) | Ml2.exe/D3D9.dll). I also tried "C:\Program Files\Steam\steamapps\co mmon\Counter-Strike Global Offensive\hl2.exe" --launcher-dir "C:\Program Files\Steam\steamapps\commo n\Counter-Strike Global

Offensive\launchers\linux\_x86\_32\steam" --detach-workshop.. Hello, i'm from. This article is here to guide you to fix runtime error 5 at 00403fa4 error in any counter strike. B»Đ¾Đ¶Đ ���� d0c515b9f4

Subsequent changes: From Acebat88: Counter Strike Source runtime error 5 at 00403fa4 23l Description:Â . Counter Strike Source runtime error 5 at 00403fa4 23l. ERROR: CALL\_PROCESSOR\_INIT failed in smbd interact run loop 1 socket acceptor! RemainingÂ. Counter Strike Source Runtime Error 5 At 00403fa4. And provide a solution for 1st question. Thanks in advance. Update 1 From Mathew Goulden: Counter Strike Source runtime error 5 at 00403fa4 Subsequent changes: From Mathew Goulden: Counter Strike Source runtime error 5 at 00403fa4 23l. ERROR: CALL PROCESSOR INIT failed in smbd interact run loop 1 socket acceptor!

RemainingÂ. Counter Strike Source runtime error 5 at 00403fa4 23l. ERROR: CALL\_PROCESSOR\_INIT failed in smbd interact run loop 1 socket acceptor! RemainingÂ. Counter Strike Source runtime error 5 at 00403fa4 23l Description:Â . Counter Strike Source runtime error 5 at 00403fa4 23l. ERROR: CALL\_PROCESSOR\_INIT failed in smbd interact run loop 1 socket acceptor! RemainingÂ. Counter Strike Source runtime error 5 at 00403fa4 23l. ERROR: CALL PROCESSOR INIT failed in smbd interact run loop 1 socket acceptor! RemainingÂ. Counter Strike Source runtime error 5 at 00403fa4 23l Description:Â . Counter Strike Source runtime error 5 at 00403fa4 23l. ERROR: CALL PROCESSOR INIT failed in smbd\_interact\_run\_loop\_1\_socket\_acceptor! RemainingÂ. Counter Strike Source runtime error 5 at 00403fa4 23l Description:Â .

## Counter Strike Source runtime error 5 at 00403fa4 23l. ERROR: CALL\_PROCESSOR\_INIT failed in smbd interact run loop 1 socket acceptor! RemainingÂ. Counter Strike Source runtime error 5 at 00403fa4 23

[Sounds Engpck Assassins Creed Brotherhoodrar](https://portalcroft.com/sounds-engpck-assassins-creed-brotherhoodrar/) [crack code for t-pain effect mac torrent](http://wp2-wimeta.de/repack-crack-code-for-t-pain-effect-mac-torrent/) [Full Tranisa Videos Free](https://plans4creativewoodworking.com/full-tranisa-videos-hot-free/) [megamix 2012 radio automation crack](https://mmsshop.ro/wp-content/uploads/2022/07/megamix_2012_radio_automation_crack-1.pdf) [Ipi Mocap Studio 2 Standard Torrent](https://weekvanhetnederlands.org/wp-content/uploads/2022/07/Ipi_Mocap_Studio_2_Standard_Torrent.pdf) [Crack Keygen Vehicle Tracking 2019 Download](https://logocraticacademy.org/crack-keygen-vehicle-tracking-2019-download-repack/) [RimWorld V1.0.1962](http://sourceofhealth.net/2022/07/03/rimworld-v1-0-1962/) [Star Wars Empire At War Forces Of Corruption No Cd Crack 1.5l](https://boldwasborn.com/wp-content/uploads/2022/07/gerian.pdf) [mugencartoonnetworkcharactersdownload](https://grandioso.immo/mugencartoonnetworkcharactersdownload-link/) [yousquaredbookpdffreedownload](https://deradiobingo.nl/wp-content/uploads/2022/07/valegotr.pdf) [la noire russian to english patch](https://wbawbf.org/system/files/webform/yelygill689.pdf) [Csr Harmony Wireless Software Stack 2.1.63.0 Downl ghost directshow ini](https://cerlihalneu1987.wixsite.com/tilisuma/post/csr-harmony-wireless-software-stack-2-1-63-0-downl-ghost-directshow-ini) [Msvcr100.dll Free Download For Sniper Ghost Warrior 2.rar](https://gardenlocked.com/upload/files/2022/07/dB2YGOWFYnueaD85KH4o_02_21536a97426b98d7e87d998f641081b8_file.pdf) [Dfs Cdma Tool Cracked Download](http://www.antiquavox.it/dfs-cdma-tool-cracked-2021-download/) [downloadcheatpbgakbisamati](https://sesssubwertlabbese.wixsite.com/wegssmarmendisc/post/download-verified-cheatpbgakbisamati) [Holiday A Soldier Is Never Off Duty Hd Video Download 720p](http://www.oscarspub.ca/holiday-a-soldier-is-never-off-duty-hd-video-download-720p-hot/) [FS2004 Active Camera 2004 Version 2.0 for FS9.1 Cracked DLL.33](http://mkyongtutorial.com/?p=) [surabhi2000kannadasoftwaredownload](https://winecountryontario.ca/wp-content/uploads/2022/07/surabhi2000kannadasoftwaredownload.pdf) [download super phisher 1.0 free](https://ex0-sys.app/upload/files/2022/07/O31aR8aiRjYKwiai1s33_02_21536a97426b98d7e87d998f641081b8_file.pdf) [Bricsys BricsCad Platinum V13.1.11.41196 With Key \[TorDigger\] Free Download](http://www.drbonesonline.com/?p=4230)

Windows XP, Vista, and 7: No product has been found for the specified Code or Version.. user32.dll is an example of a user 32-bit DLL that will not load if you build a

64-bit version of your application. A windows 7 64 bit system may have only the 32-bit version of a dll file. Find the solution to the problem. -Software troubleshooter. The problem it can be that the application is missing the user32.dll file. Installing Windows XP SP2 Inside Windows 7 Part 1: Building a 64-bit Windows 7 compatible Install from Scratch. When the Windows update dialog comes up on Windows 7 the Update Type box displays: Recommended. See Windows XP: Windows Update, Update Options and Known Issues for Windows XP. How to install Windows XP SP2 on Windows 7: The instructions below cover how to set up a Windows XP system that will work in Windows 7. Installing Windows XP SP2 inside Windows 7. That's especially important if you want to do a clean install of Windows 7 using Windows XP as a base.Accelerometer technology has been used in a wide range of applications to detect or monitor movement.

For example, accelerometers can be used in a variety of motor vehicles (e.g., automobiles, trucks, trains, etc.) to detect a variety of conditions. For example, acceleration levels of a motor vehicle can be monitored to detect an occurrence of a collision. Conventional accelerometers typically include a mass/spring assembly that responds to an acceleration level to generate a voltage output. The mass/spring assembly may be fixed to a substrate and an external package, and as a result a sensitivity of the accelerometer to acceleration may be adversely affected by dimensional tolerances, variations in materials, etc. Furthermore, during the assembly of the accelerometer, the accelerometer is exposed to a range of temperatures and stress. This can cause a temperature, stress, or alignment drift of the mass/spring assembly. Furthermore, mismatches in a semiconductor device's

reference voltage may also cause a shift in the sensed acceleration level.1. Field of the Invention The present invention relates generally to improved methods and apparatus for diagnosis and treatment of breast cancer, and, in particular, to new and improved methods and apparatus for the detection and treatment of diseases associated with breast cancer. Breast cancer is now the most frequently diagnosed cancer, the second leading cause of cancer mortality, and the leading cause of cancer